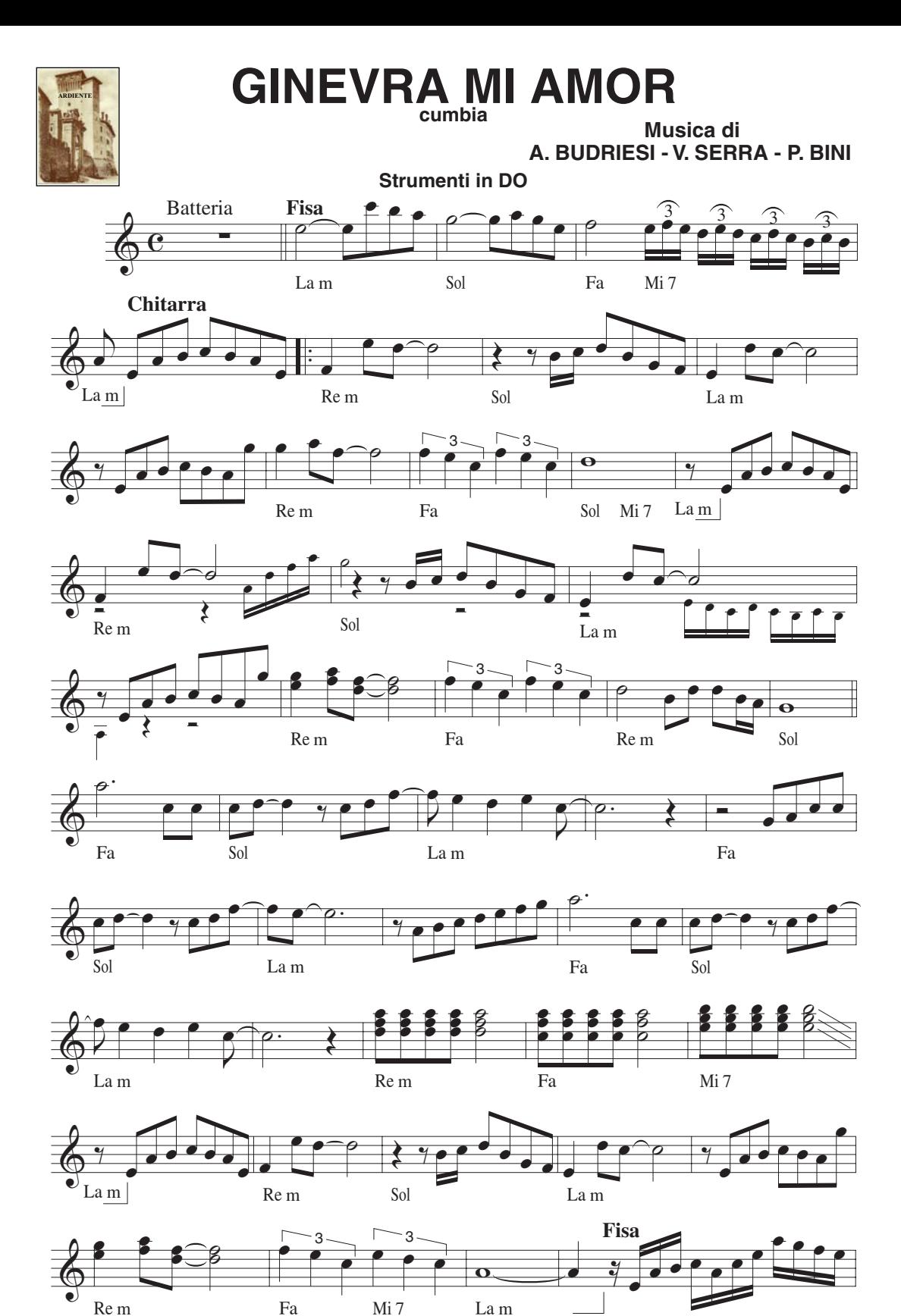

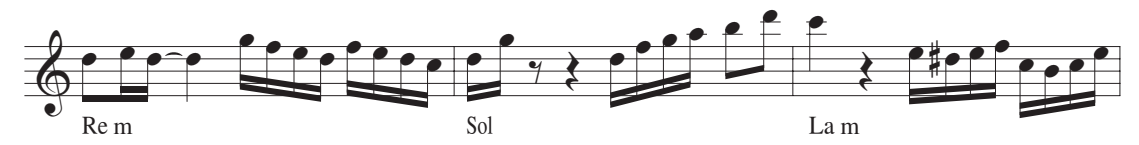

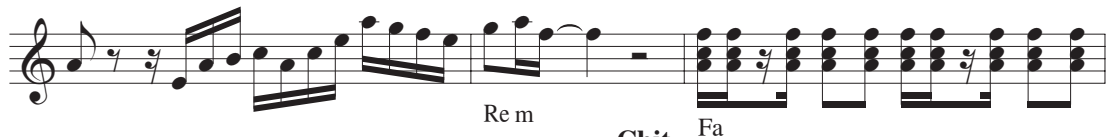

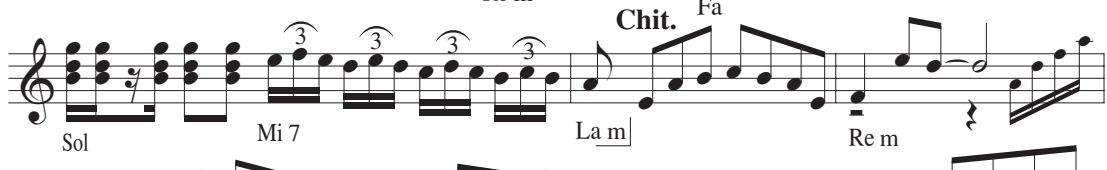

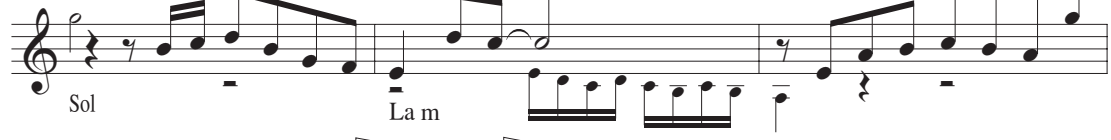

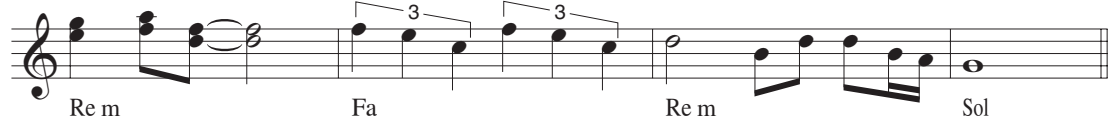

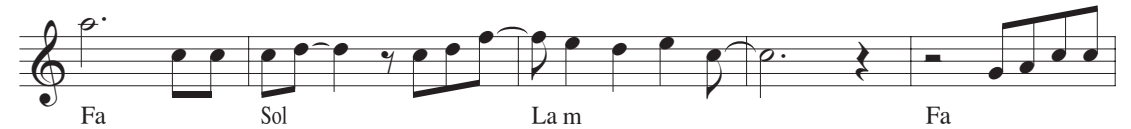

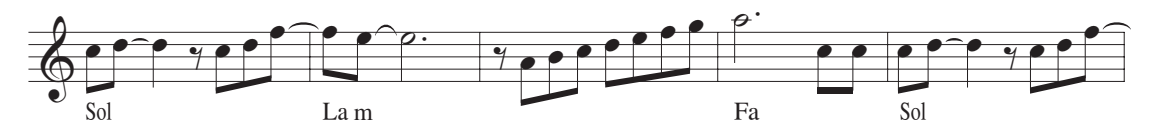

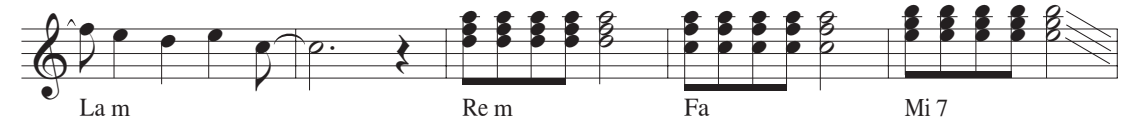

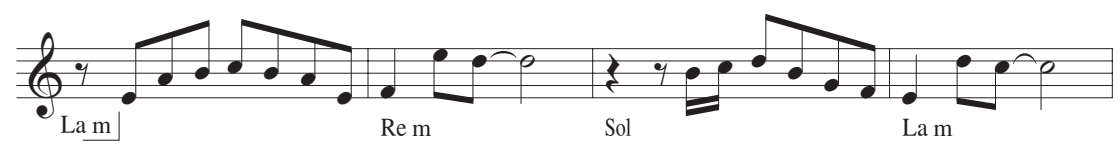

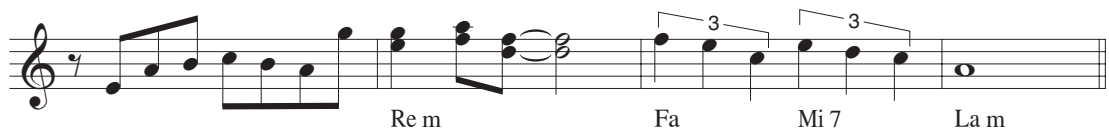

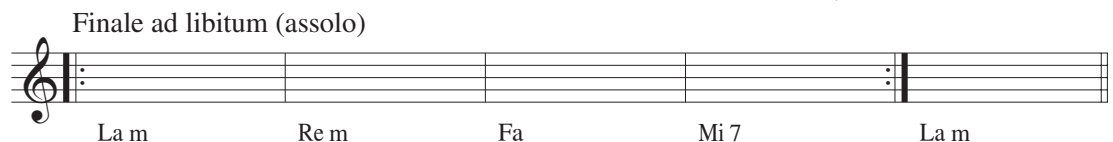

© Copyright 2011 by **ARDIENTE** Edizioni Musicali - 41052 GUIGLIA (MO) via G. Donizetti, 132 - Tel. 059.792585 © Copyright 2011 by MUSICANTE Edizioni Musicali 40132 BOLOGNA via Caduti di Casteldebole, 46 Tel. 051.565822 Dir